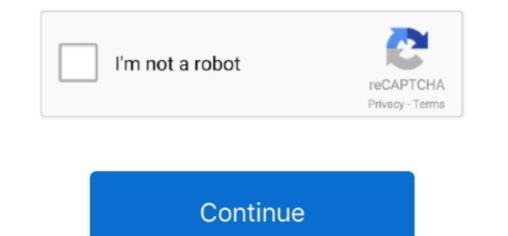

## Adobe Photoshop Cs3 Serial Key Youtube

If you dont have an Adobe ID, click Create an Adobe ID and follow the onscreen instructions.. Most Android-based phones also do not require third-party programs For those who have problems, we recommend a program for reading QR codes Privacy Friendly QR Scanner (we are not affiliated with this software, but tested this application and it performs the necessary functions).. Simply sign in with your Adobe ID to activate your membership Enter your serial number when prompted during the installation of your app.. Click Open the Creative Cloud app to start downloading your software In the following table, choose the option that applies to you to find information about your serial number.. A list of your registered products and serial numbers is displayed Look for the subject line Your Serial Number or Your Serial Numbers.. The other numeric codes such as the UPC code on your insert, card, or email are not your code and activate your membership.

You need to scan the QR code shown on the site using your mobile phone (or tablet) and perform the required actions on your device.. Consider registering your Adobe product, which securely stores your serial number in your Adobe account.

## adobe youtube

adobe youtube, adobe youtube thumbnail, adobe youtube banner, adobe youtube editor, adobe youtube ad, adobe youtube intro, adobe youtube downloader, adobe youtube tutorials, adobe youtube to mp3 converter, adobe youtube preset, adobe youtube intro maker

## adobe youtube editor

## adobe youtube intro

e10c415e6f